# EDISP (Filters 3) (English) Digital Signal Processing Digital (Discrete Time) advanced filters - tips & tricks lecture

November 25, 2014

◆ロト→伊ト→モト→モト→ 君

 $299$ 

# Filters 3

 $\blacktriangleright$  IIR - impulse/step response invariance

K ロ ▶ K @ ▶ K 할 ▶ K 할 ▶ | 할 | ⊙ Q Q\*

- $\blacktriangleright$  IIR optimization methods
- $\blacktriangleright$  Tips, tricks, examples

### Impulse/step response invariance

$$
h(n)=T_{s}h_{c}(nT_{s})
$$

→ aliasing in frequency domain!

$$
H_c(s) = \sum_{k=1}^{N} \frac{A_k}{s - s_k} \text{CT filter in partial fraction exp}
$$
  

$$
h_c(t) = u(t) \sum_{k=1}^{N} A_k e^{s_k t}
$$
  

$$
h_n = \sum_{k=1}^{N} T_s A_k e^{s_k n T_s} \cdot u(n)
$$
  

$$
= \sum_{k=1}^{N} T_s A_k (e^{s_k T_s}) n \cdot u(n)
$$
  

$$
H(z) = \sum_{k=1}^{N} \frac{T_s A_k}{1 - (e^{s_k T_s}) z^{-1}}
$$

**K ロ K イロ K イミ K イミ K ニョー りんぐ** 

Step invariance - similar way, slightly different results

### IIR - CAD (optimization) methods

 $\longrightarrow$  Approximate an ideal  $A_0(\theta)$ 

**IDED** minimize error on discrete set of frequencies  $\theta_i$ 

$$
\varepsilon_{mx} = max_{i \in [1, L]} |A(\theta_i) - A_0(\theta_i)|
$$

 $\blacktriangleright$  easier:

$$
\varepsilon_{2\rho} = \sum_{i=1}^L \left[A(\theta_i) - A_0(\theta_i)\right]^{2\rho}
$$

with  $p \gg 1$  ( $p = 1$  - mean square;  $p \rightarrow \infty$  -  $\varepsilon_{2p} \rightarrow \varepsilon_{mx}$ )

 $\blacktriangleright$  use well-known gradient optimization method

$$
H(z) = H \prod_{n=1}^{n} \frac{1 + a_n z^{-1} + b_n z^{-2}}{1 + c_n z^{-1} + d_n z^{-2}}
$$
 (biquad sections)

iterative solution of  $\frac{\delta \varepsilon_{2p}(\Phi_n)}{\delta \Phi_n} = 0$ ,  $\Phi = [a_1, b_1, c_1, d_1, a_2, \ldots]$ (nonlinear!)

Example - comb filter

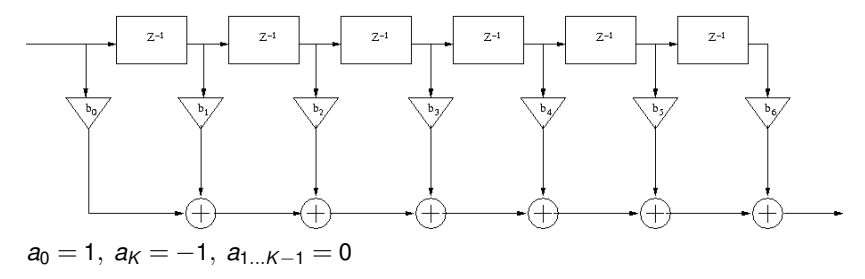

K ロ ▶ K @ ▶ K 할 X X 할 X | 할 X 10 Q Q Q

Example - comb filter

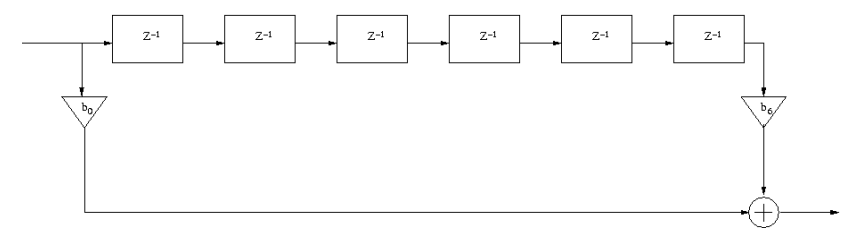

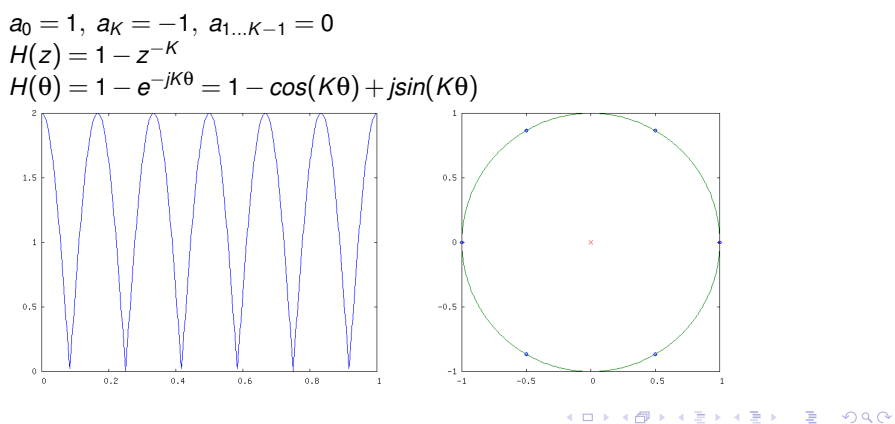

#### Comb filter practical tricks

We want to make a simple LP filter  $h(n) = \sum_{k=0}^{K} \delta(n-k)$ (rectangular impulse response,  $A(\theta) = \frac{\sin(K/2\theta)}{\sin(\theta)}$ ). We need it for decimating the signal **after** filtering...

- $H(z) = \sum_{k=0}^{K} z^{-k} = \frac{1-z^{-k}}{1-z^{-1}}$ 1−*z*−1 (geometrical series...)
- ► Cascade integrator  $H_1(z) = \frac{1}{1-z^{-1}}$  with a comb filter  $H_2(z) = 1 z^{-K}$
- $\triangleright$  put decimator by *K* between integrator and comb
	- −→ comb becomes 1−*z* −1 (differentiator)
- $\blacktriangleright$  warnings (integrator):
	- $\blacktriangleright$  integrator itself is unstable
	- $\triangleright$  DC component will always overflow the integrator
	- $\triangleright$  some tricks with integrator/comb arithmetic (2's complement) could help

**KORKAR KERKER DRAM** 

 $\triangleright$  Some correction of characteristics is needed afterwards (LP was simple, not ideal)

# Calculating convolution (=filtering) by FFT

$$
\begin{array}{ccc}\nX(\theta) \cdot Y(\theta) & \longrightarrow & Z(\theta) \\
\uparrow & & \downarrow \\
X(n) * y(n) & \longrightarrow & Z(n)\n\end{array}
$$

**KORK STRAIN A STRAIN A STRAIN** 

When one signal is loooooong...

- $\blacktriangleright$  Cut signal in pieces
- $\blacktriangleright$  for each piece
	- $\blacktriangleright$  calculate its FFT
	- $\triangleright$  multiply by FFT of the other signal
	- $\blacktriangleright$  calculate the IFFT
- **•** put pieces together (beware of *circular convolution*)
	- $\triangleright$  overlap-save method
	- $\triangleright$  overlap-add method

*Never* use windows with it! < *joke* >Use Linux< /*joke* >

# Circular convolution (problem: we want LINEAR conv.!)

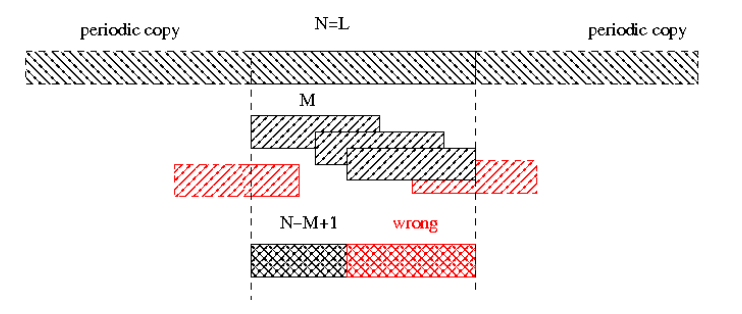

 $4$  ロ )  $4$   $6$  )  $4$   $\Rightarrow$   $3$   $\Rightarrow$   $4$   $\Rightarrow$   $3$ 

÷,

 $299$ 

# Circular convolution (problem solved at some cost)

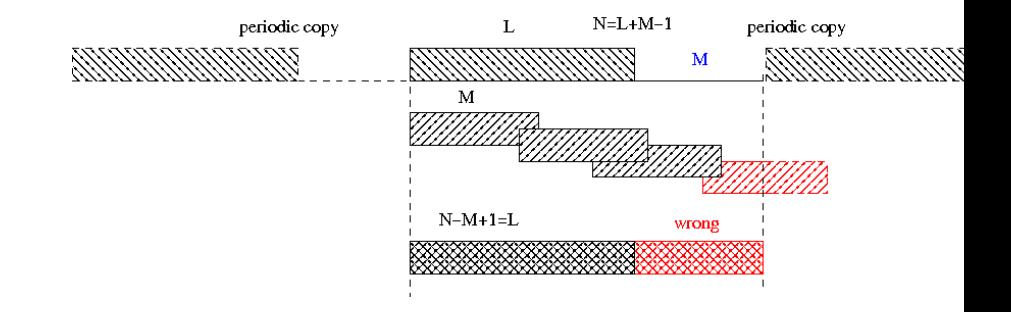

 $299$ イロト (何) イヨト (ヨ) ÷.

# Linear convolution with help of circular

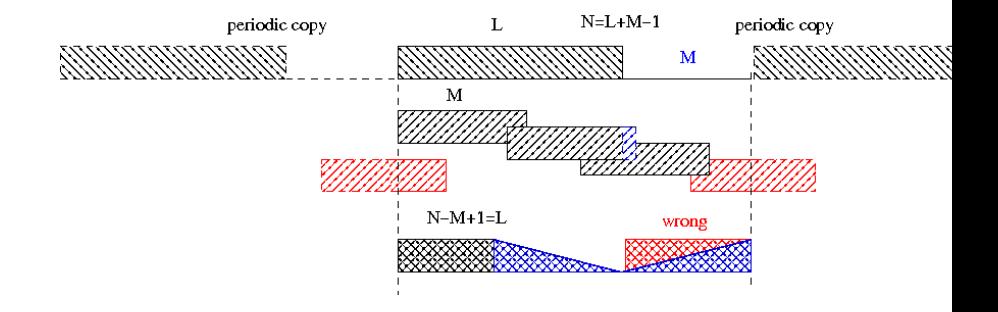

 $4$  ロ )  $4$   $6$  )  $4$   $\Rightarrow$   $3$   $\Rightarrow$   $4$   $\Rightarrow$   $3$ 

÷,

 $299$ 

see the blackboard (;-)

(overlapping blocks on input, bad "tails" of result discarded)

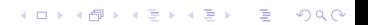

# Overlap-add

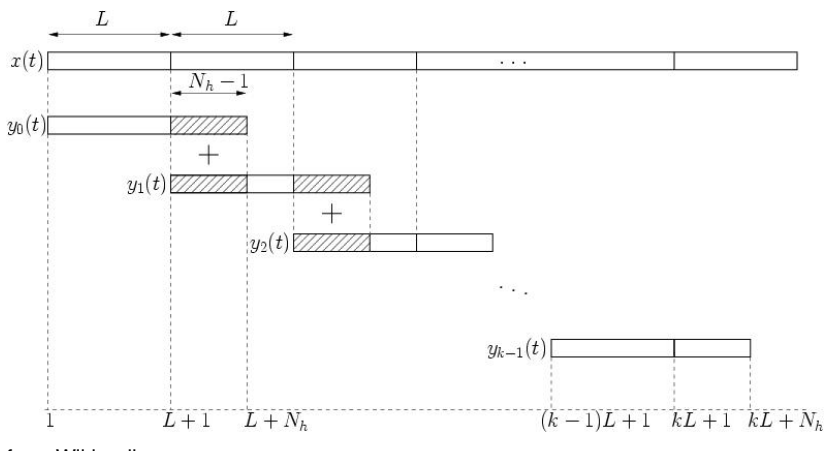

from Wikipedia

**Kロトメ部トメミトメミト ミニのRC**